## 1. Vetores

Vetores nada mais são que matrizes.

**Matriz (Definição da Álgebra) -> Arranjo retangular de elementosde um conjunto.**

É importante notar que vetores, ou melhor, matrizes de qualquer dimensão sãocaracterizadas por terem <u>todos os elementos</u><br>nertencentes ao mesmo tino de dado. Forma pertencentes ao mesmo tipo de dado. Formageral para se declarar um vetor unidimensional:

## **tipo\_da\_variavel nome\_da\_variavel [tamanho];**

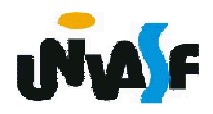

Vetores (continuação)  $1.$ 

Exemplo:

# float exemplo [10];

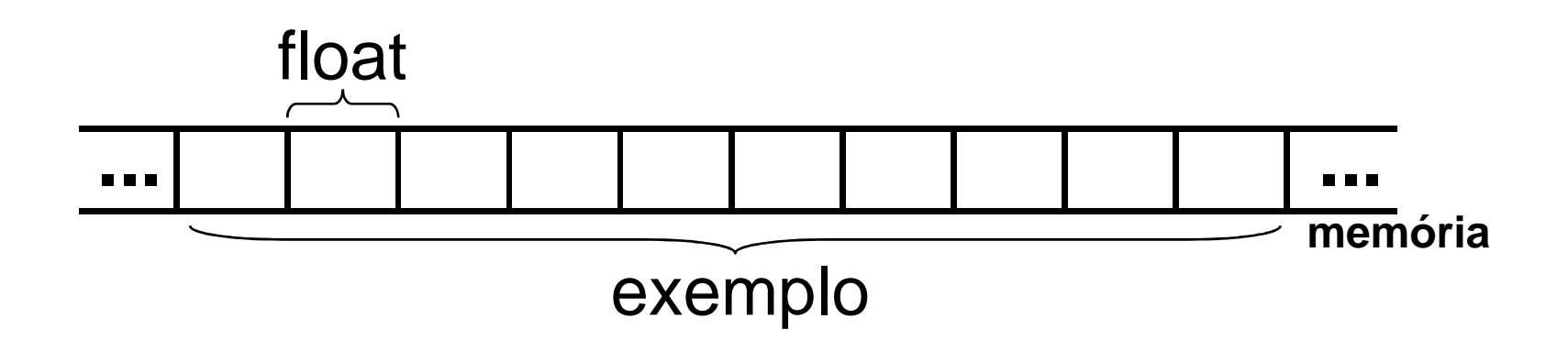

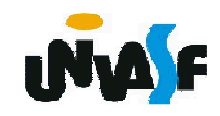

#### 1.Vetores (continuação)

Na linguagem <sup>C</sup> <sup>a</sup> numeração dos índices começa sempre em zero. Isto significa que, no<br>exemplo acima os dados serão indexados de 0 a exemplo acima, os dados serão indexados de 0 <sup>a</sup>9. Para acessá-los vamos escrever:

> exemplo[**0**]exemplo[**1**]

.

.

.

exemplo[**9**]

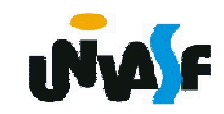

Vetores (continuação)  $1.$ 

Exemplo:

exemplo [3]=5.7;

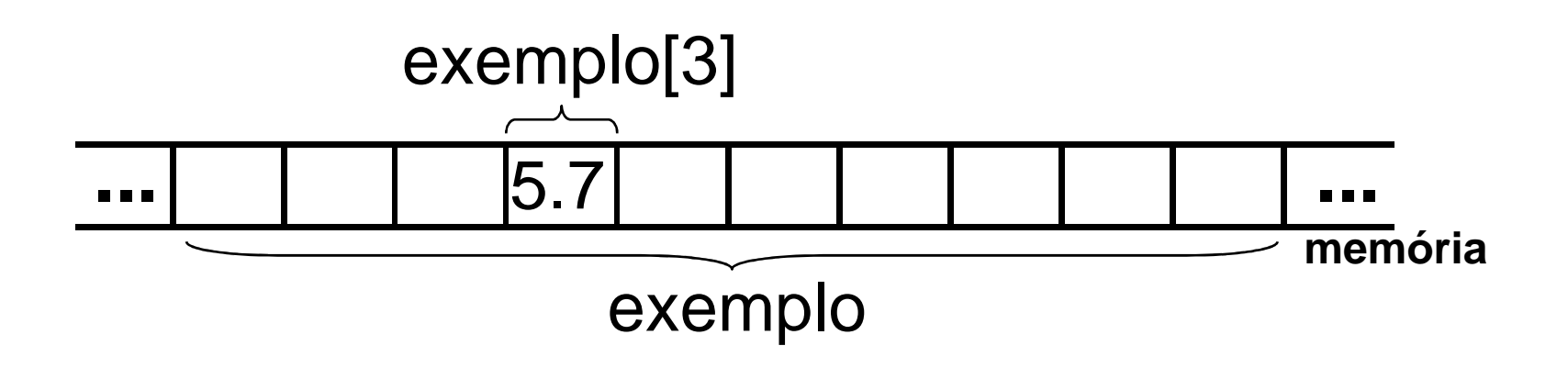

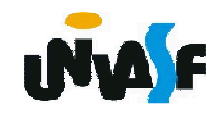

1.Vetores (continuação)

Mas ninguém o impede (programador) de<br>screver: escrever:

> exemplo[30]exemplo[103]exemplo[-2]

226

Pois, <sup>o</sup> compilador C não verifica se <sup>o</sup> índiceque você usou está dentro dos limites válidos. **Este é um cuidado que você deve tomar.** Se <sup>o</sup> programador não tiver atenção com os limites de<br>validade para os índices ele corre o risco de ter validade para os índices ele corre o risco de ter variáveis sobreescritas ou de ver <sup>o</sup> computadortravar. Inúmeros *bugs* podem acontecer.

1. Vetores (continuação)

#### **Exercício:**

Construa um programa que declare um vetor de<br>teiros com 10 elementos e o inicialize com inteiros com 10 elementos e o inicialize com<br>números fornecidos pelo usuário, através da números fornecidos pelo usuário, através daentrada padrão.

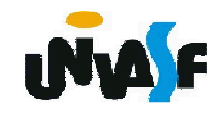

```
#include <stdio.h>main(){<br>}
  int vetor[10], indice;for (indice=0; indice<10; indice++)\{printf("\nVetor[%d]: ",indice+1);scanf("%d",&vetor[indice]);}<br>}
}<br>}
```
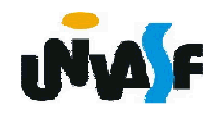

1. Vetores (continuação)

#### **Exercício:**

Construa um programa, com base no exercício<br>oterior, que declare um vetor de inteiros com 10 anterior, que declare um vetor de inteiros com 10<br>elementos o inicialize, com números fornecidos elementos, o inicialize, com números fornecidos<br>pelo usuário através da entrada padrão, e que pelo usuário através da entrada padrão, <sup>e</sup> queatravés de uma pesquisa nos elementos do vetor, retorne na saída padrão os elementos de menor <sup>e</sup>maior valor, respectivamente.

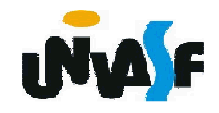

```
#include <stdio.h>main(){int vetor[10], indice, menor, maior;
for (indice=0; indice<10; indice++){printf("\nVetor[%d]: ",indice+1);scanf("%d",&vetor[indice]);}
for (indice=0;indice<10;indice++)if (!indice)230}menor=maior=vetor[indice];else
if (menor>vetor[indice])menor=vetor[indice];else
if (maior<vetor[indice])
maior=vetor[indice];printf("\nO menor valor dos elementos do vetor eh: %d",menor);printf("\nO maior valor dos elementos do vetor eh: %d",maior);
```

```
#include <stdio.h>main(){int vetor[10], indice, menor, maior;
for (indice=0; indice<10; indice++){printf("\nVetor[%d]: ",indice+1);scanf("%d",&vetor[indice]);}
menor=maior=vetor[0];for (indice=1;indice<10;indice++)if (menor>vetor[indice])menor=vetor[indice];else
if (maior<vetor[indice])maior=vetor[indice];printf("\nO menor valor dos elementos do vetor eh: %d",menor);
  printf("\nO maior valor dos elementos do vetor eh: %d",maior);
}
```
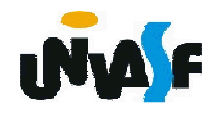

1. Vetores (continuação)

**OBS.:** Um vetor pode ser inicializado na<br>eclaração exemplo: declaração, exemplo:

int vetor[10]={0,1,2,3,4,5,6,7,8,9};

E ainda pode-se deixar em aberto o número de<br>ementos -o qual será preenchido pelo número elementos, <sup>o</sup> qual será preenchido pelo númerode valores fornecidos no momento da declaração, ou melhor, durante <sup>a</sup> inicialização.

int vetor[]={0,1,2,3,4,5,6,7,8,9};

232int vetor[]; /\* Não <sup>é</sup> permitido! \*/

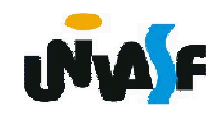

 $2.$ **Vetores Multidimensionais** 

tipo\_da\_variavel nome\_da\_variavel [d1][d2]...[dn];

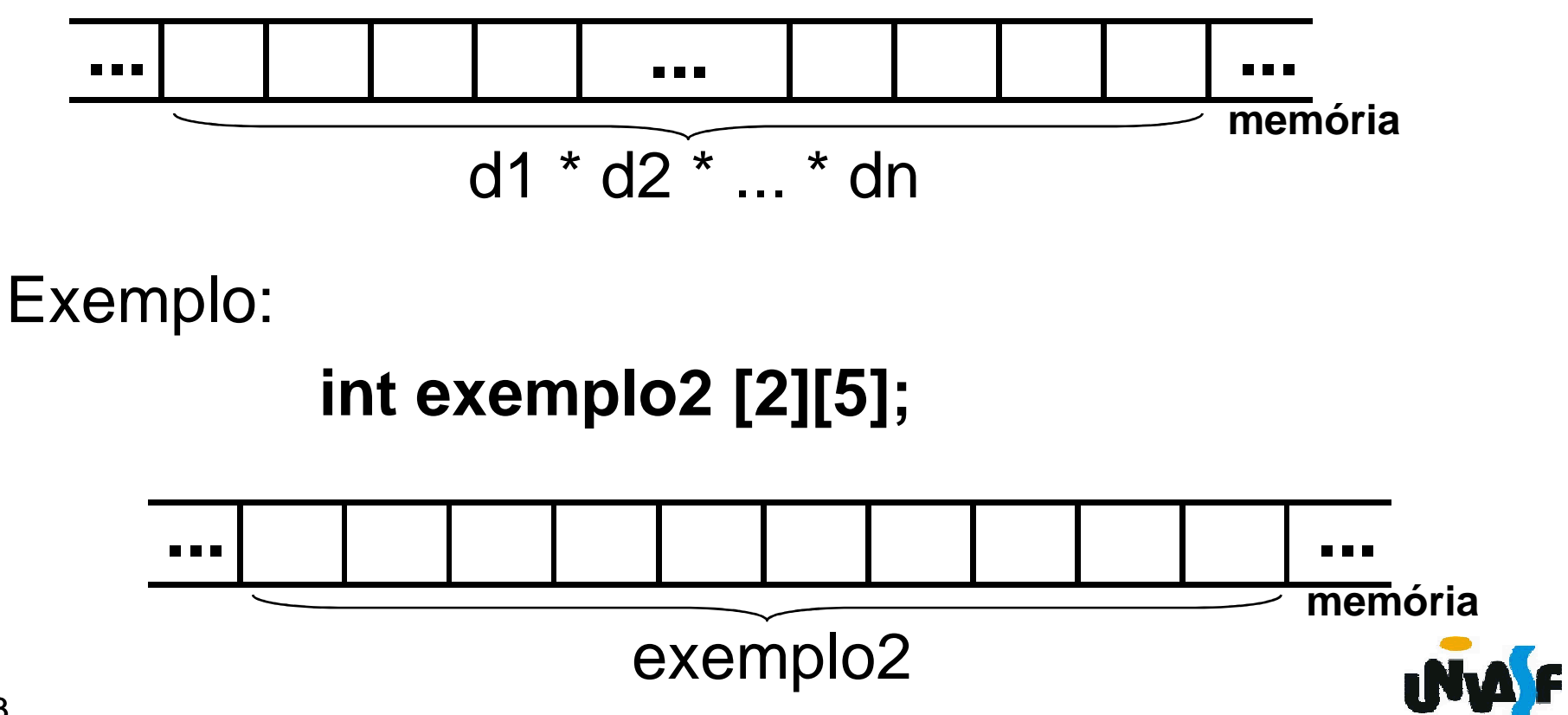

Exemplo:

## **exemplo2 [1][2]=79;**

O armazenamento de vetores multidimensionais se dá da seguinte forma: na primeira posição armazena-se <sup>o</sup> elemento com todos os índices zero, no caso do exemplo acima <sup>o</sup> elemento referenciado porexemplo2[0][0], seu sucessor é o elemento com o índice<br>mais a è direita inerementade em uma unidade mais à direita incrementado em uma unidade<br>(exemplo?[0][1]): quende e referide índice ebecer ee eeu (exemplo2[0][1]); quando <sup>o</sup> referido índice chegar ao seu valor máximo (exemplo2[0][4]) é incrementado <sup>o</sup> índice que <sup>o</sup> antecede <sup>e</sup> <sup>o</sup> seu valor é zerado (exemplo2[1][0])<sup>e</sup> assim sucessivamente. Sendo assim, temos

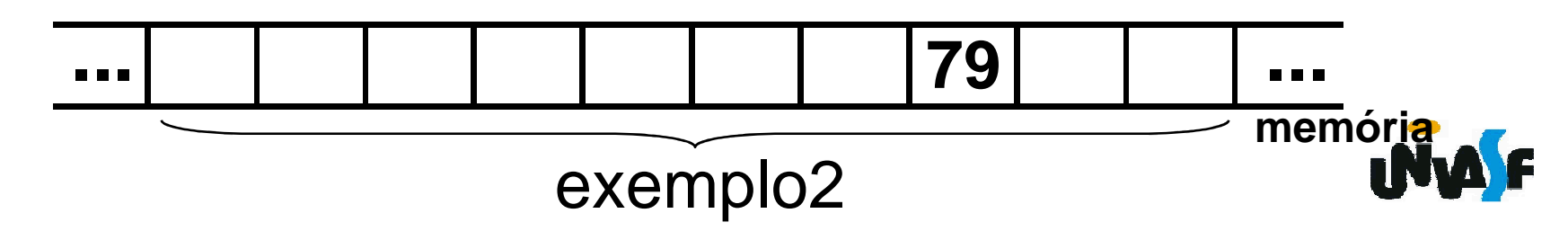

Exemplo:

O programa <sup>a</sup> baixo declara uma matriz 3x4 deinteiros e a inicializa com valores fornecidos pelo<br>usuário usuário.

```
#include <stdio.h>#define n_l 3
#define n_c 4235}main(){int matriz[n_l][n_c], i, j;for (i=0;i<n_l;i++)for (j=0;j<n_c;j++){printf ("\nEntre com matriz[%d][%d]=",i+1,j+1);scanf ("%d",&matriz[i][j]);}
```
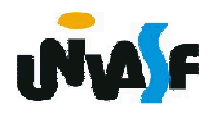

2. Vetores Multidimensionais (continuação)

Assimcomo os vetores unidimensionais os<br>multidimensionais também podem ser vetores multidimensionais também podem ser<br>inicializades.na.declaração inicializados na declaração.

Exemplo:

float matriz [3][4]={1,2,3,4,5,6,7,8,9,10,11,12};

float matriz  $[$   $\left| \frac{7}{2} \right| = \{1, 2, 3, 4, 5, 6, 7, 8, 9, 10, 11, 12\};$ 

/\* Uma dimensão pode ser omitida quando a inicialização se dá na declaração \*/

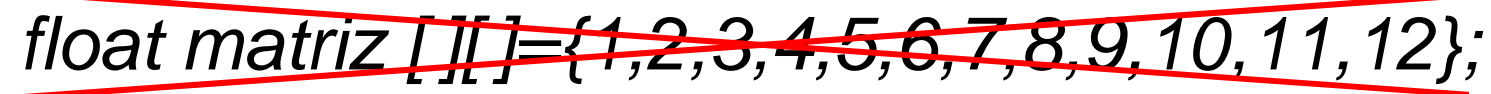

/\* Mais de uma dimensão não podem ser omitidas quando a inicialização se dá na declaração \*/

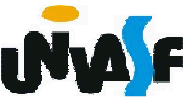

2. Vetores Multidimensionais (continuação)

Exercício: Construa um programa, na linguagem<br>Gue declere uma matriz Zv4 de números em C, que declare uma matriz 7x4 de números emponto flutuante, a inicialize com valores fornecidos<br>pelo unuário, etrovés, de entrede padrão, o o pelo usuário através da entrada padrão <sup>e</sup> <sup>a</sup>retorne na saída padrão com <sup>o</sup> layout <sup>a</sup> seguir:

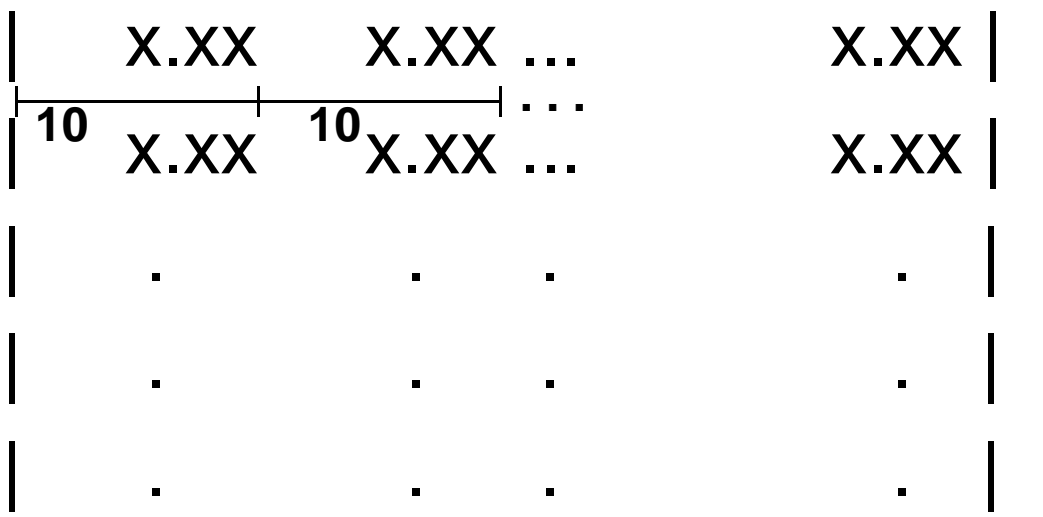

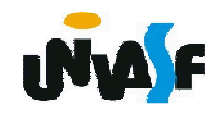